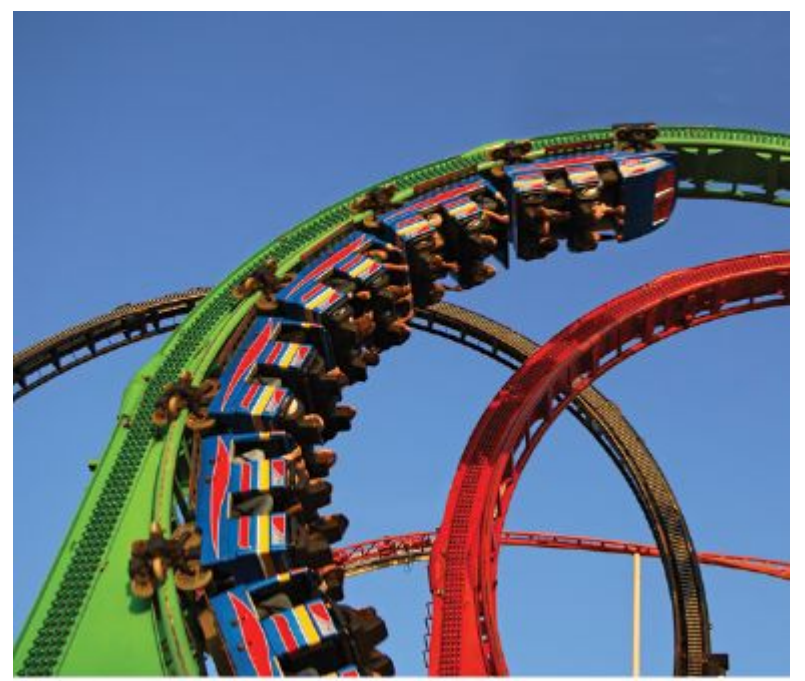

@photo75/iStockphoto.

# Chapter Four: Loops

#### **Chapter Goals**

- To implement **while, for and do…while** loops
- To avoid infinite loops and off-by-one errors
- To understand nested loops
- To implement programs that read and process data sets
- To use a computer for simulations

## **Topic 1**

- 1. The while loop
- 2. Problem solving: hand-tracing
- 3. The for loop
- 4. The do loop
- 5. Processing input
- 6. Problem solving: storyboards
- 7. Common loop algorithms
- 8. Nested loops
- 9. Problem solving: solve a simpler problem first
- 10. Random numbers and simulations
- 11. Chapter summary

A loop is a statement that is used to:

execute one or more statements repeatedly until a goal is reached.

Sometimes these statements will not be executed at all —if that's the way to reach the goal

#### **The Three Loops in C++**

C++ has three looping statements:

**while() for() do {} while()**

- Chapter 1 had an example of an algorithm needing a loop
	- "repeat … while the balance is less…"

Start with a year value of 0, a column for the interest, and a balance of \$10,000.

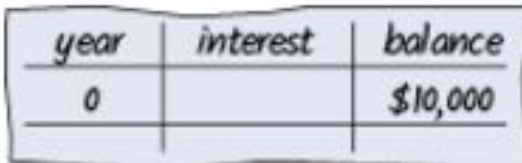

Repeat the following steps while the balance is less than \$20,000 Add I to the year value. Compute the interest as balance x 0.05 (i.e., 5 percent interest). Add the interest to the balance. Report the final year value as the answer.

```
while (condition)
{
    statements
}
```
The *condition* is some kind of test (just like the **if** statement)

*The statements* are repeatedly executed until the condition is **false**

An investment problem:

Starting with \$10,000, how many years until we have at least \$20,000, at 5% interest?

The algorithm:

- 1. Start with a year value of 0 and a balance of \$10,000.
- 2. **Repeat** the following steps **while the balance is less than \$20,000**:
	- Add 1 to the year value.
	- Compute the interest by multiplying the balance value by 0.05 (5 percent interest) (will be a **const**, of course).
	- Add the interest to the balance.
- 3. Report the final year value as the answer.

#### **The Complete Investment Program**

```
#include <iostream>
using namespace std;
int main()
{ 
    const double RATE = 5;
    const double INITIAL_BALANCE = 10000;
    const double TARGET = 2 * INITIAL_BALANCE;
    double balance = INITIAL_BALANCE;
    int year = 0;
    while (balance < TARGET)
    {
       year++;
       double interest = balance * RATE / 100;
       balance = balance + interest;
    }
    cout << "The investment doubled after "
         << year << " years." << endl;
```
#### **return 0;**

**}**

**Program Run** 

```
The investment doubled after 15 years.
```
*Big C++* by Cay Horstmann Copyright © 2018 by John Wiley & Sons. All rights reserved

sec01/doublinv.cpp

### **Program Run**

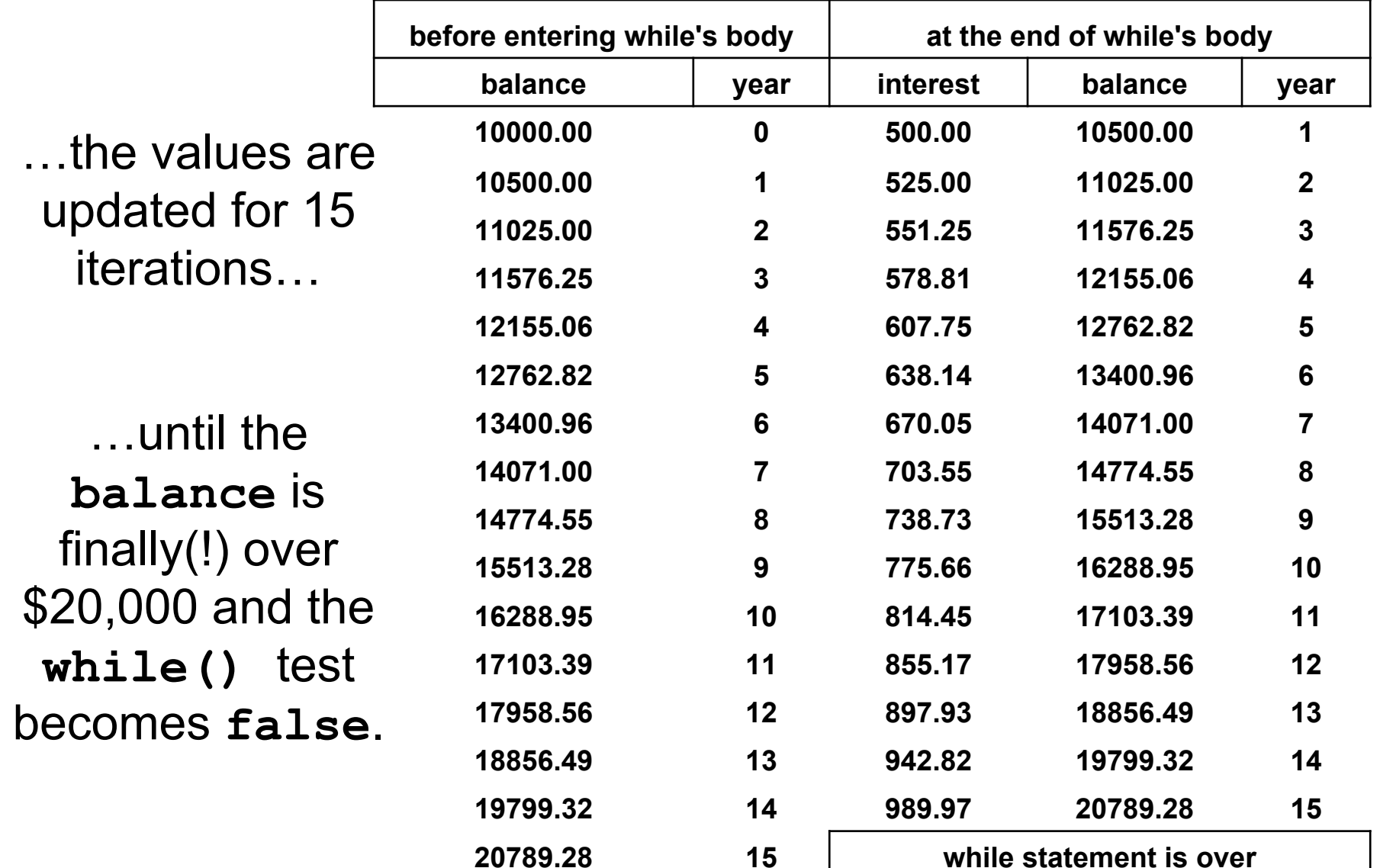

#### **Flowchart of the Investment Calculation while Loop**

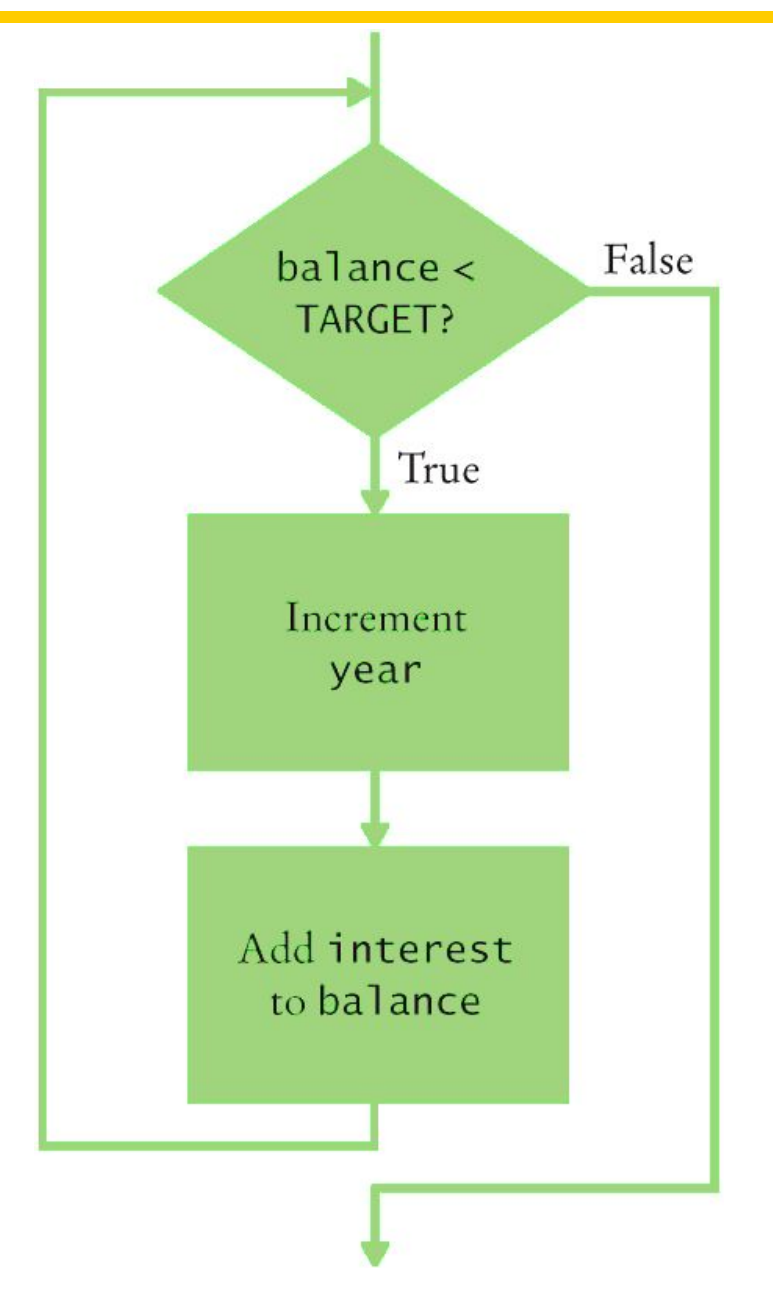

#### **The while Statement**

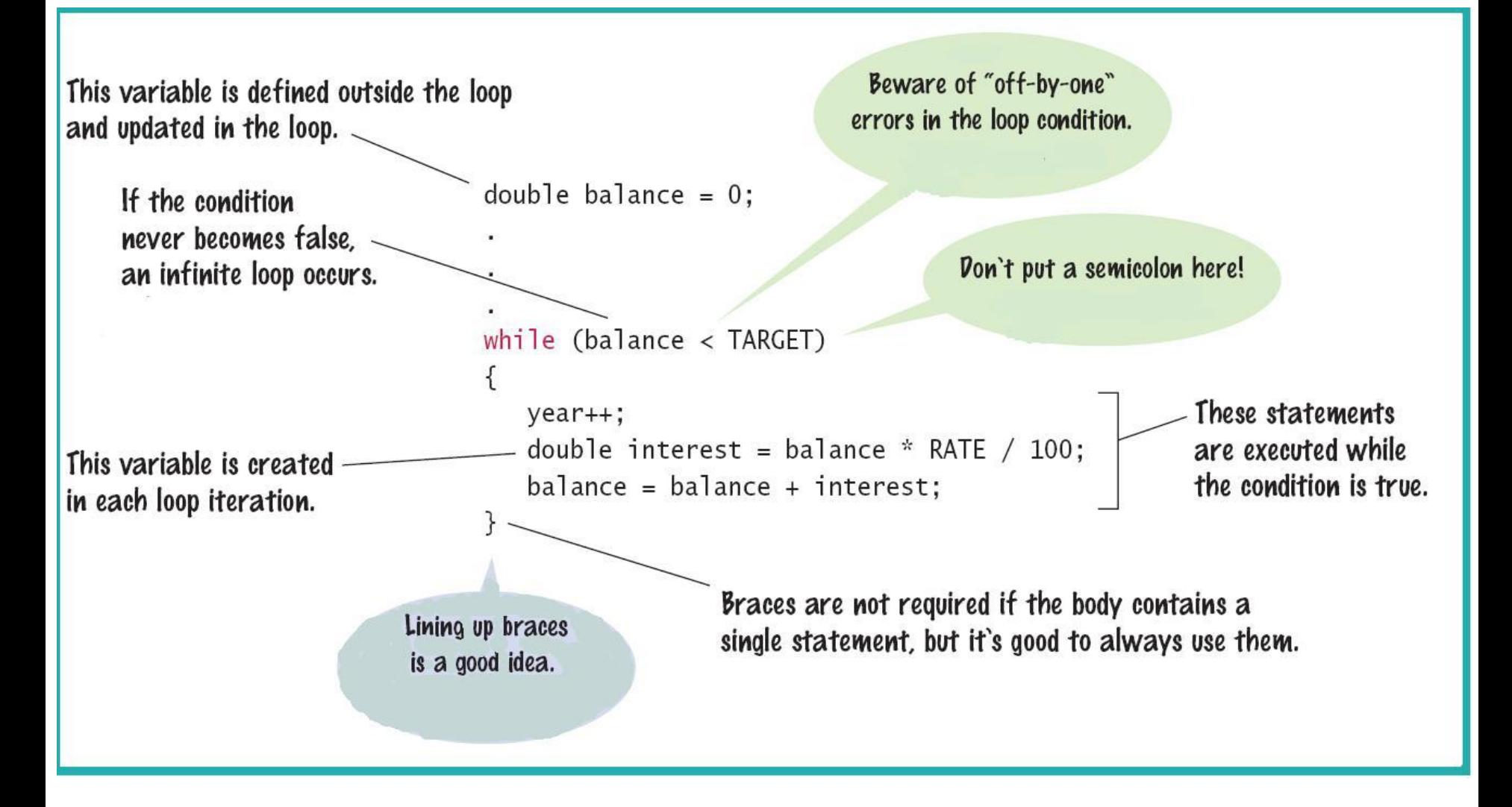

#### **while Loop Examples: Table 1**

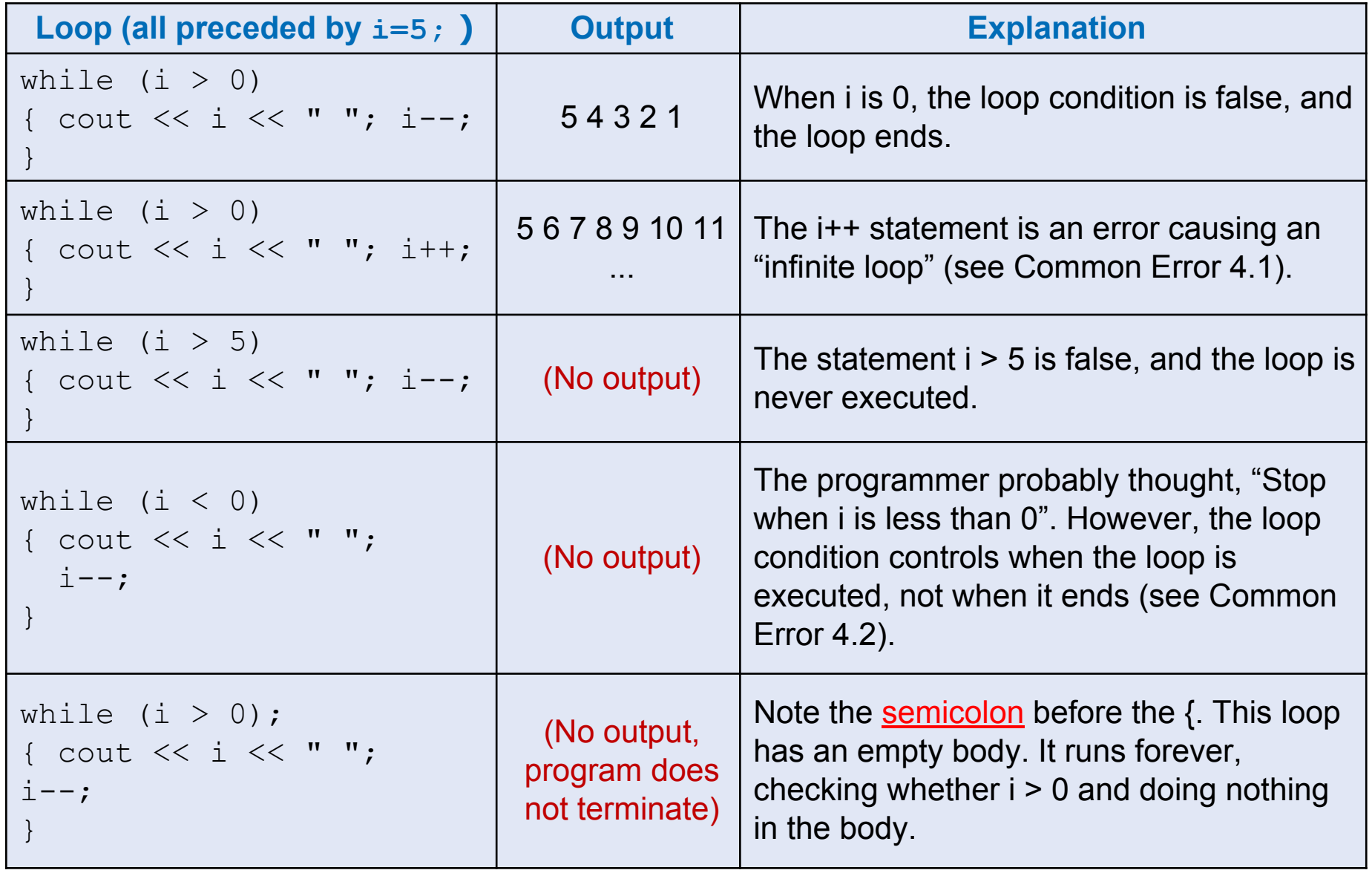

#### **Example of Normal Execution**

**while** loop to hand-trace What is the output?

```
i = 5;
while (i > 0)
{
    cout << i << " ";
    i--;
}
```
**Example of a Problem – An Infinite Loop**

#### **i is set to 5 The i++; statement makes i get bigger and bigger the condition will never become false – an infinite loop**

```
i = 5; The output never ends
while (i > 0)
{
   cout << i << " ";
   i++;
}
                      5 6 7 8 9 10 11…
```
#### **Common Error – Infinite Loops**

- Forgetting to update the variable used in the condition is common.
- In the investment program, it might look like this:

```
year = 1;
while (year <= 20)
{
    balance = balance * (1 + RATE / 100);
}
```
• The variable **year** is not updated in the body

```
i = 5;
while (i < 0)
{
    cout << i << " ";
    i--;
}
```
#### What is the output?

```
i = 5; What is the output?
while (i > 0);
{
   cout << i << " ";
   i--;
}
```
#### **The Answer: Difficult Error to Find**

```
Another infinite loop – caused by the semicolon after the 
                     parentheses.
 while loop There is no output!
 i = 5;
 while (i > 0);
  {
      cout << i << " ";
      i--;
  }
     That semicolon causes the while loop to have
       an "empty body" which is executed forever.
         The \textbf{i} in (\textbf{i} > 0) is never changed.
```
#### **Common Error – Off-by-One Errors**

In the code to find when we have doubled our investment:

 Do we start the variable for the years at 0 or 1 years?

Do we test for **< TARGET**

or for **<= TARGET**?

#### **Off-by-One Errors**

- Maybe if you start trying some numbers and add +1 or -1 until you get the right answer you can figure these things out.
- It will most likely take a very long time to try ALL the possibilities.
- No, just try a couple of "test cases" (**while** *thinking*).

#### **Think to Decide!**

- Consider starting with \$100 and a **RATE** of 50%.
	- We want \$200 (or more).
	- At the end of the first year, the balance is \$150 – not done yet
	- At the end of the second year, the balance is \$225 – definitely over **TARGET** and we are done.
- We made two increments.

What must the original value be so that we end up with 2?

Zero, of course.